# LMDZ Single Column Model

- + what is it ?
- + why is it interesting ?
- + List of 1D cases
- + how to install and run it ?

M-P Lefebvre and LMDZ team

### **Use of 1D cases**

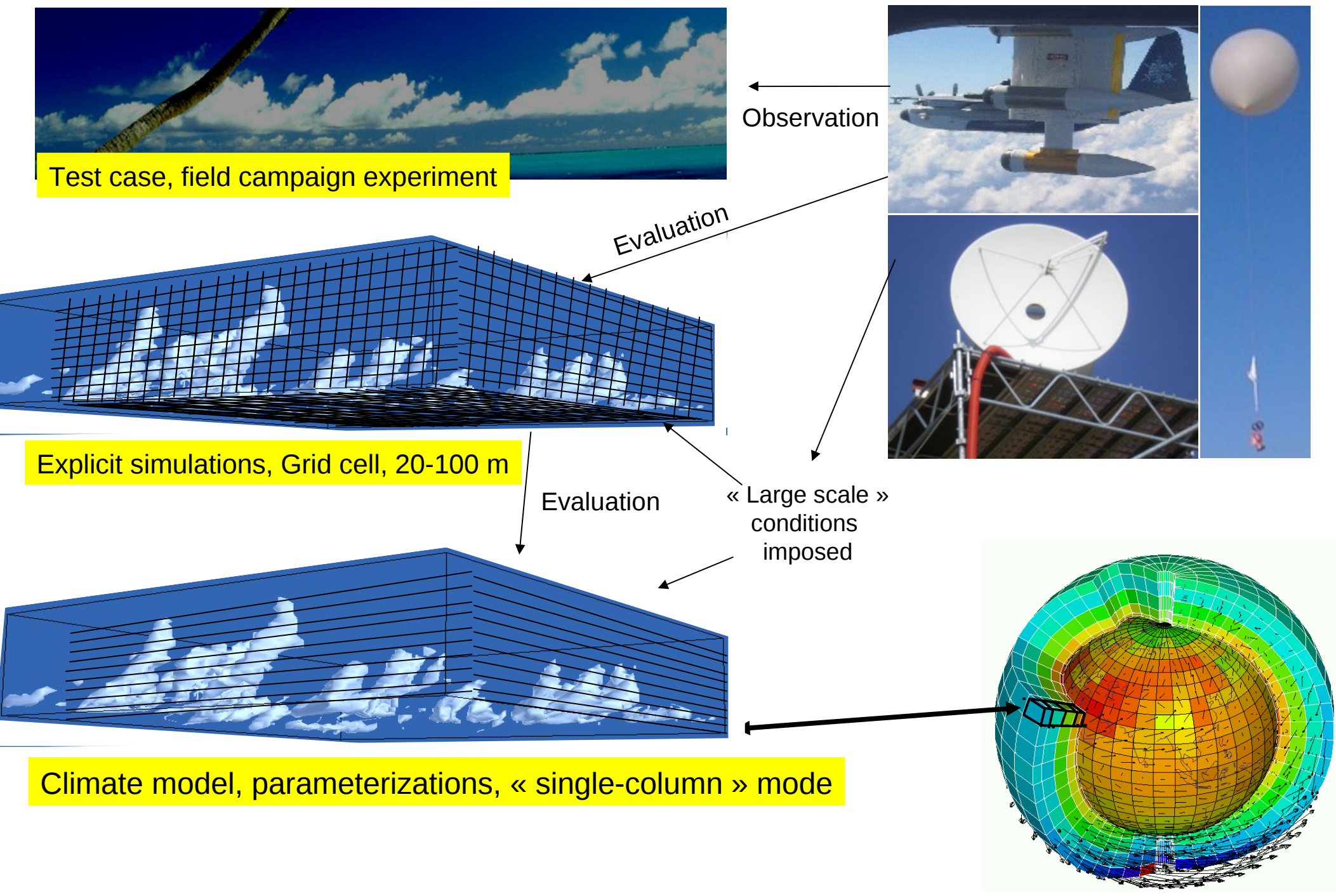

Courtesy F.Hourdin

3D is a collection of many "single column models", covering earth and interaction with each other through a set of rules known as "large scale dynamics".

In a 1D model, there is no dynamics. We use observations or model output or idealized forcing to impose forcing at the boundaries of the column.

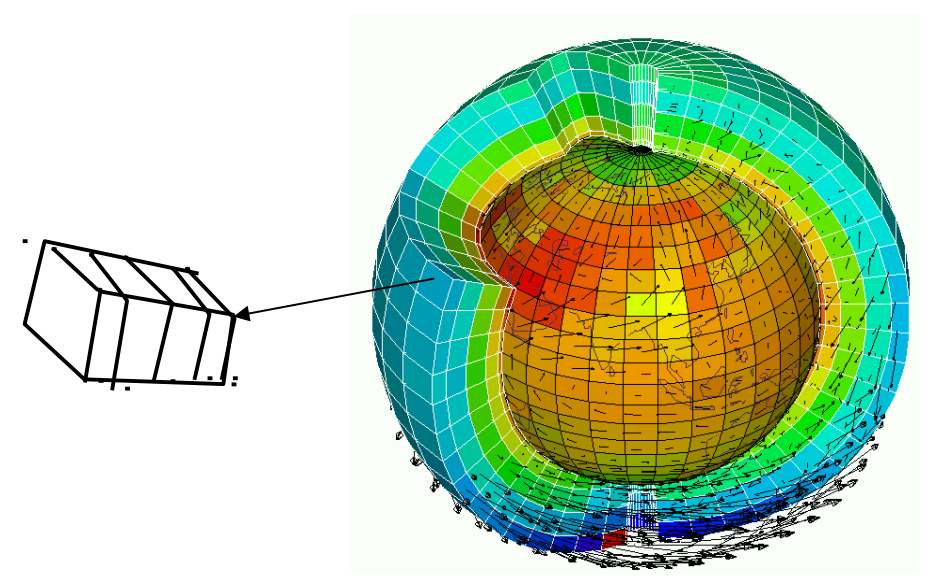

### **LMDZ model in 1D mode**

- We impose large scale conditions.
- Duration of the case varies from few hours to few months
- We study parameterizations in a given environment.

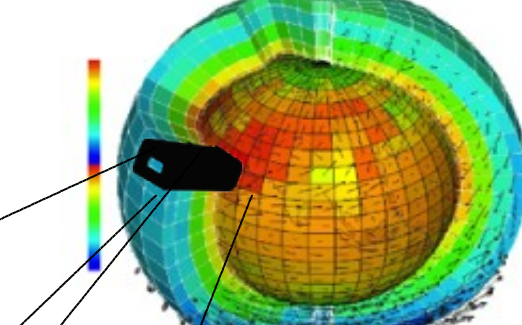

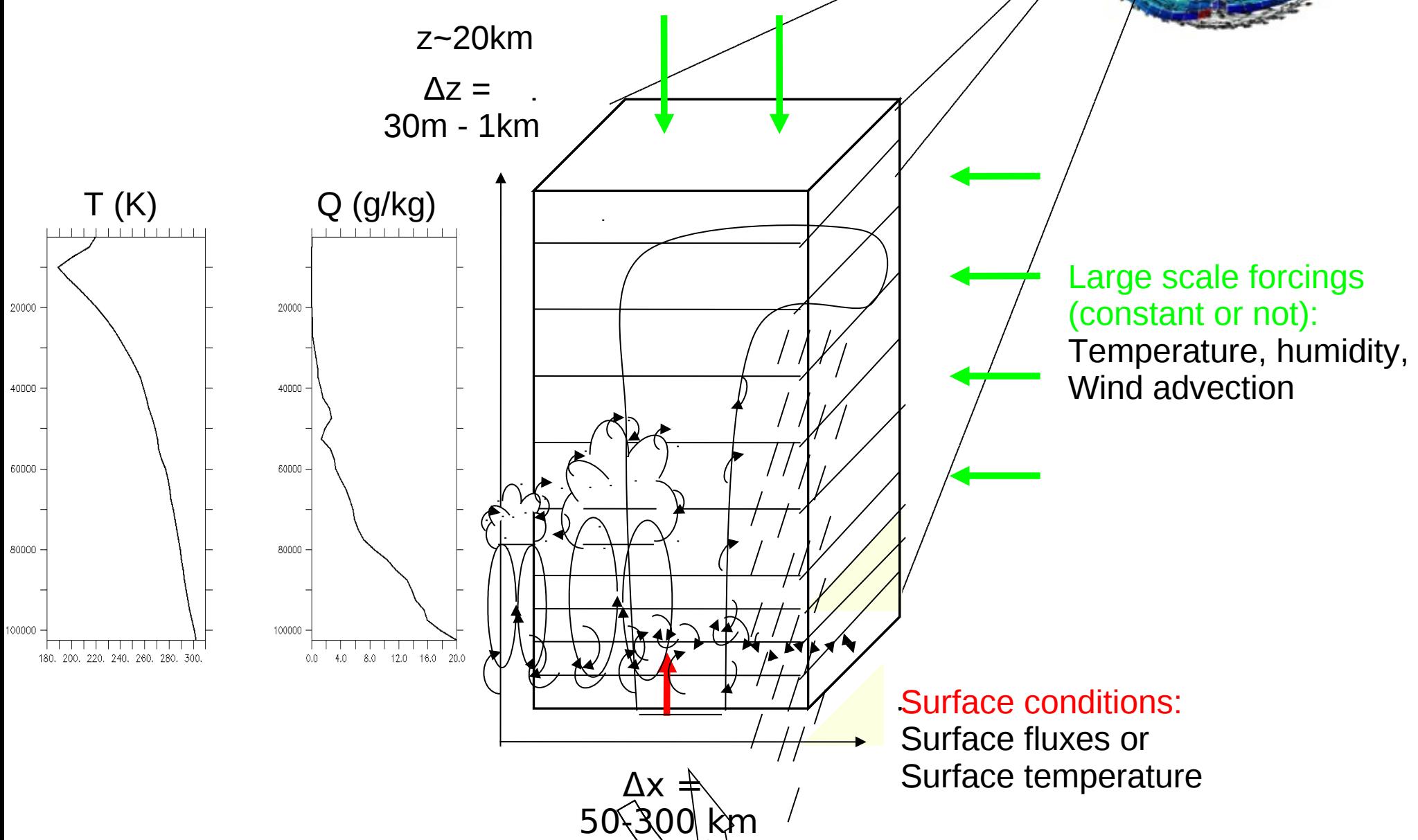

Why use SCMs ?

+ **simplicity**: technical and understanding, usable on any labtop

+ it's a useful tool for **parameterization development**: shallow convection, deep convection, transition from stratocumulus to cumulus, stable boundary layer, radiation...

+ we can **compare results to observations or to explicit simulations** (CRM, LES)

+ then we go back to GCM and test new parameterizations ...

+ hierarchy of models: SCM, LAM, AGCM, GCM ...

# **Shallow convection**

 **Arm\_cu** (diurnal cycle of shallow cumulus over land) Rain In Cumulus over Ocean, shallow precipitating cumulus over sea) **Ayotte** (convective boundary layer, sky clear )

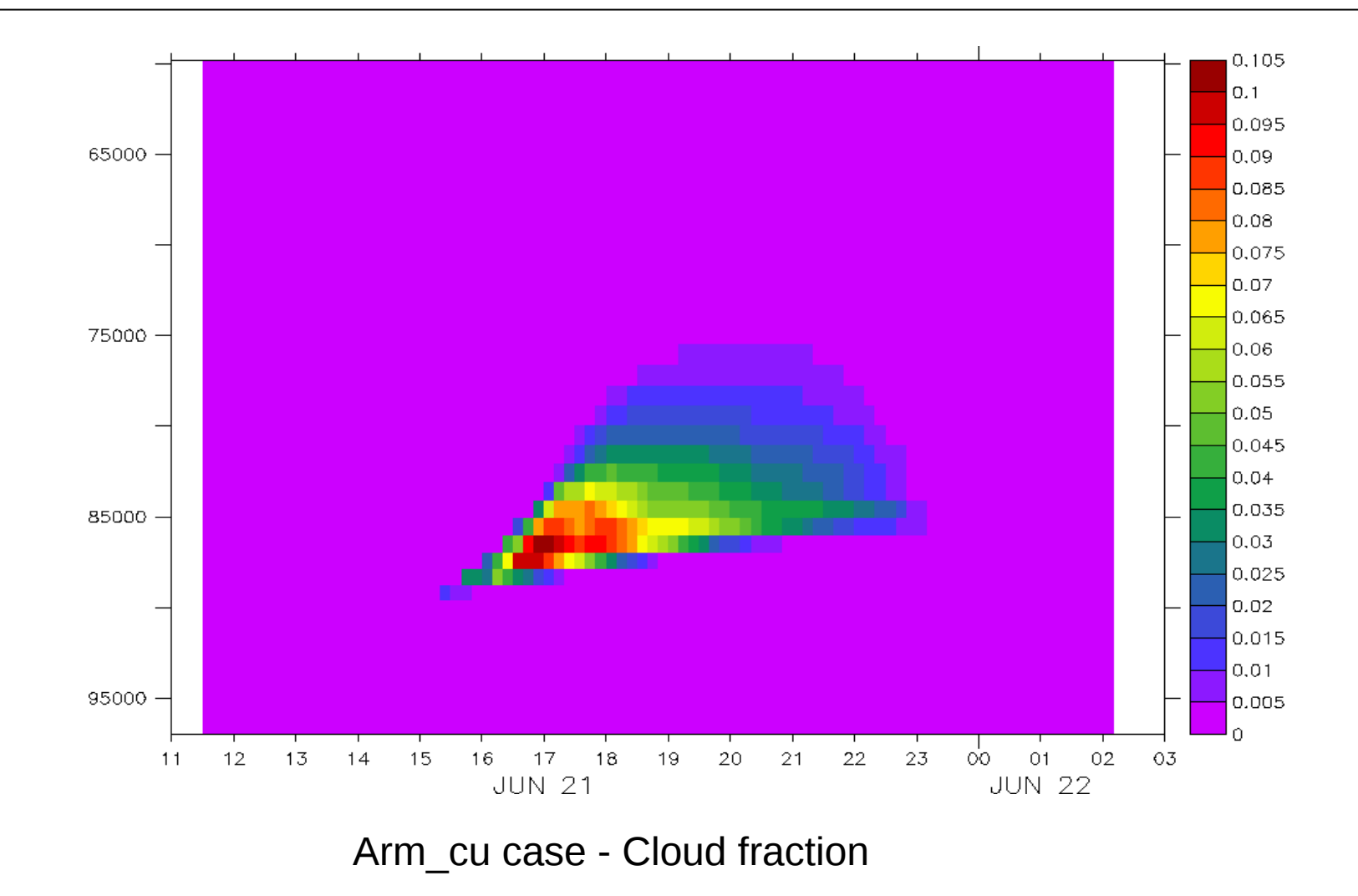

## **Stratocumulus and transition to cumulus**

**Sandu** (transition case with 3 options according to variation of SST) • **Fire** (diurnal cycle of stratocumulus)

89000 100 91000 93000 95000 Fire case: 80 97000 Cloud fraction (%) 99000 101000  $12$  $1B$ -co 06 12  $18$ ΟD. 06  $12$ 18 DΩ. 06 Top: standard version **JUL 14 JUL 15 JUL 16 JUL 17** 60 Bad representation because not Enough entrainment at the cloud top 40 89000 **Bottom: version developped by A.Jam91000** 93000 95000 20 97000 99000 101000 - $12$ **1B** 00 06 12 18 OD. 06 12 18 DO. 06 O **JUL 15 JUL 16 JUL 17 JUL 14** 

### **Deep convection:**

Over ocean:

- **Toga**
- **case\_e** (part of Toga)
- **TWPICE** : off the coast of Darwin

### **TWPICE Case** (2 weeks)

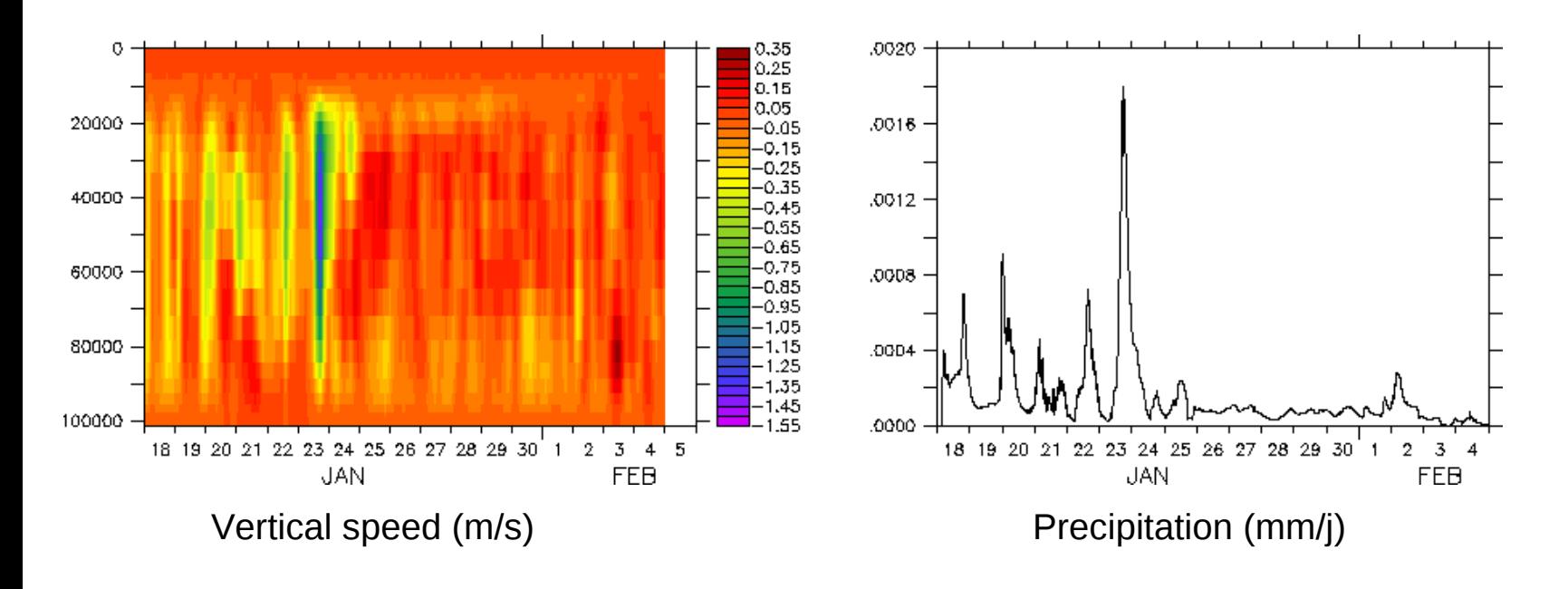

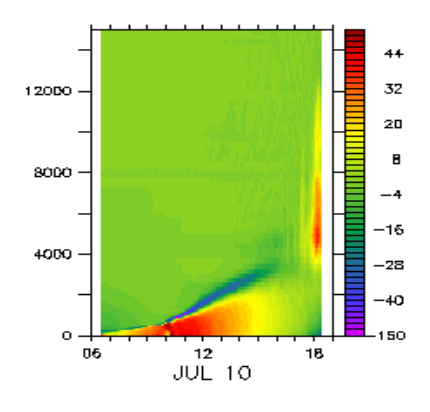

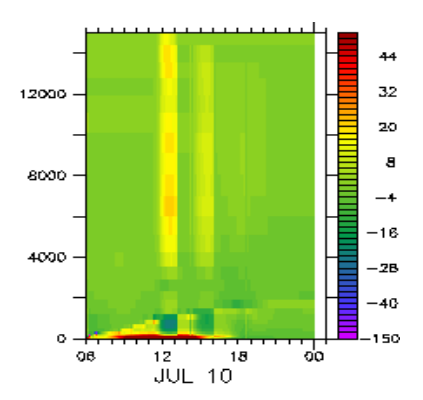

LES from 6h **to 18h** LMDZ AR4 L39

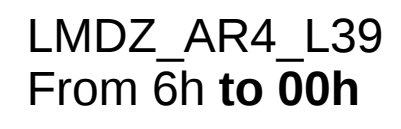

### AMMA case (10h july 2006): Thetal tendencies due to all schemes (K/j)

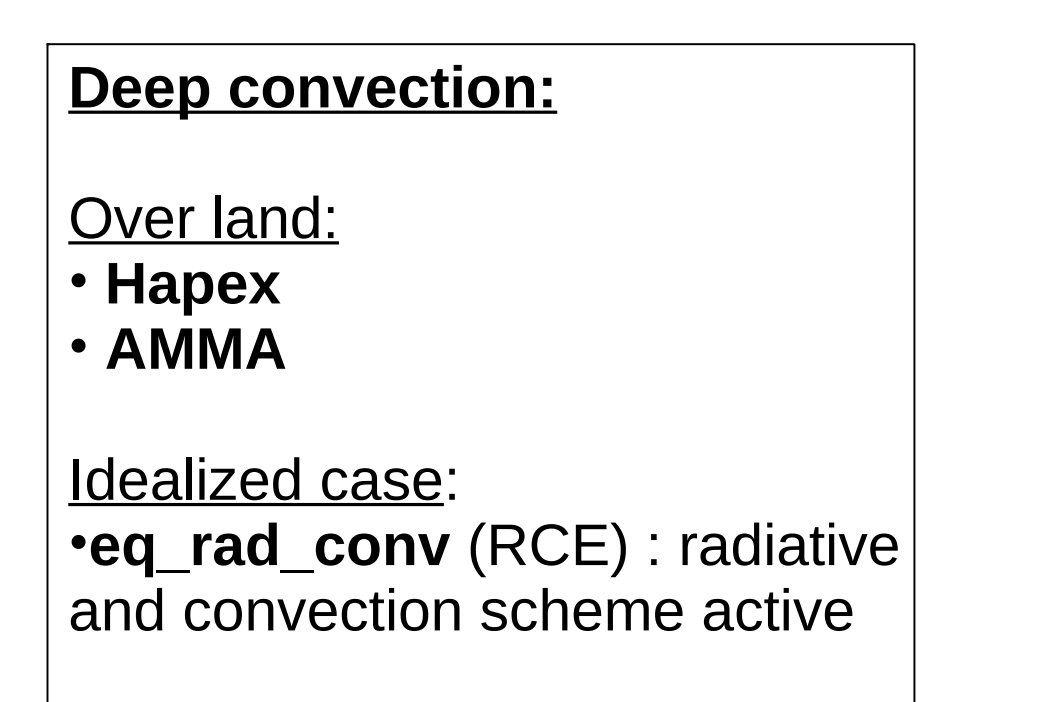

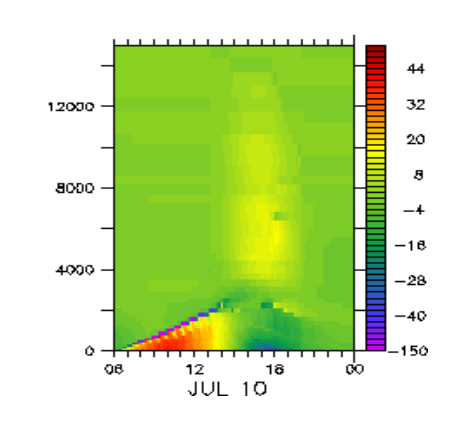

LMDZ\_NP\_L70 from 6h **to 00h**

**Where are located all these cases ?**

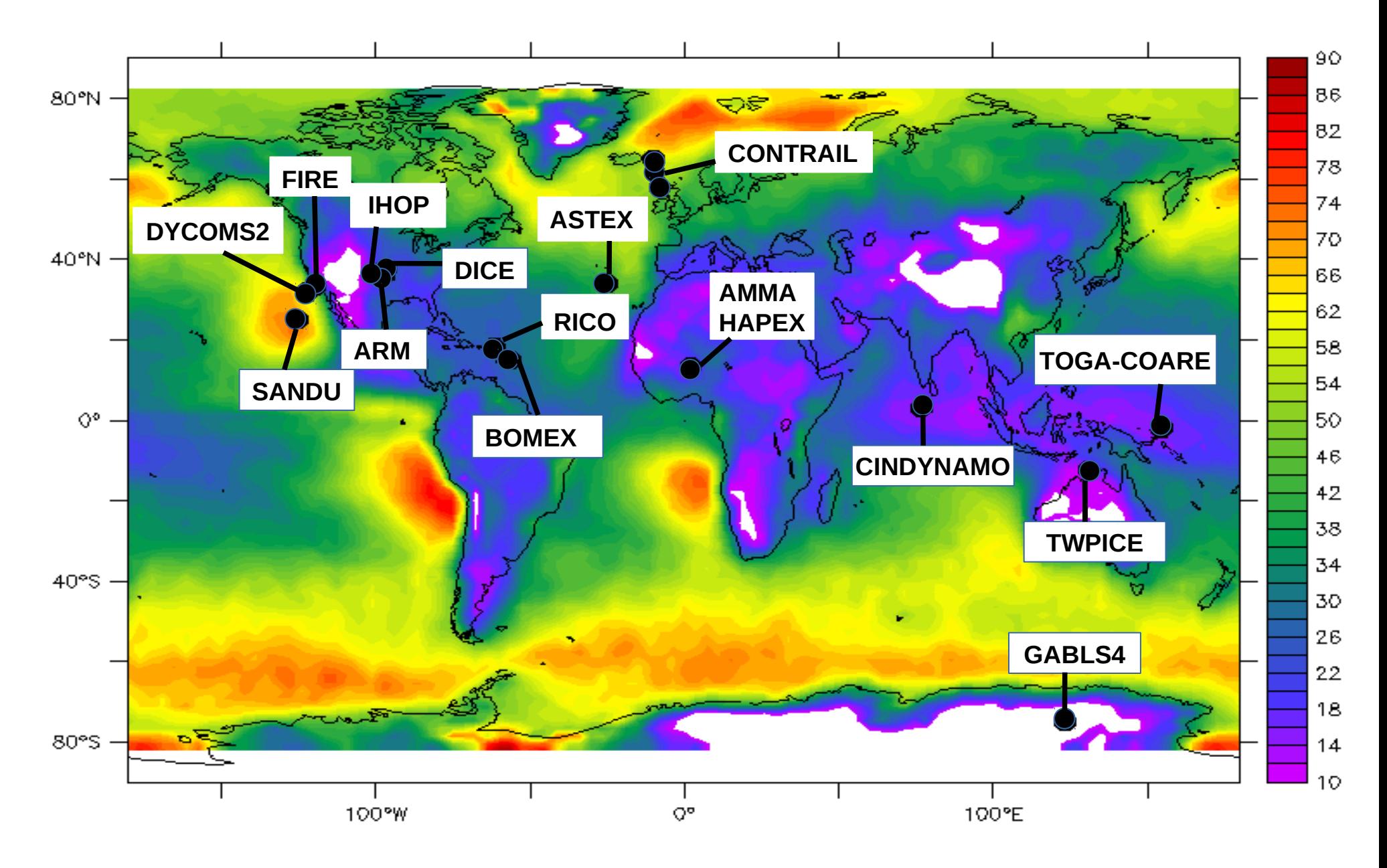

*Background : low cloud cover from Calipso (Chepfer et al. 2008)*

How to proceed ?

# + install LMDZ 3D with **install.sh**

+ install LMDZ 1D with **instal1d.sh**.

- \* creates 1D directory
- \* compiles

\* runs 6 cases ( arm\_cu, rico, sandufast, sanduref, sanduslow, fire) with 1 physical package and show cloud cover + precipitation plot

#### Cloud cover

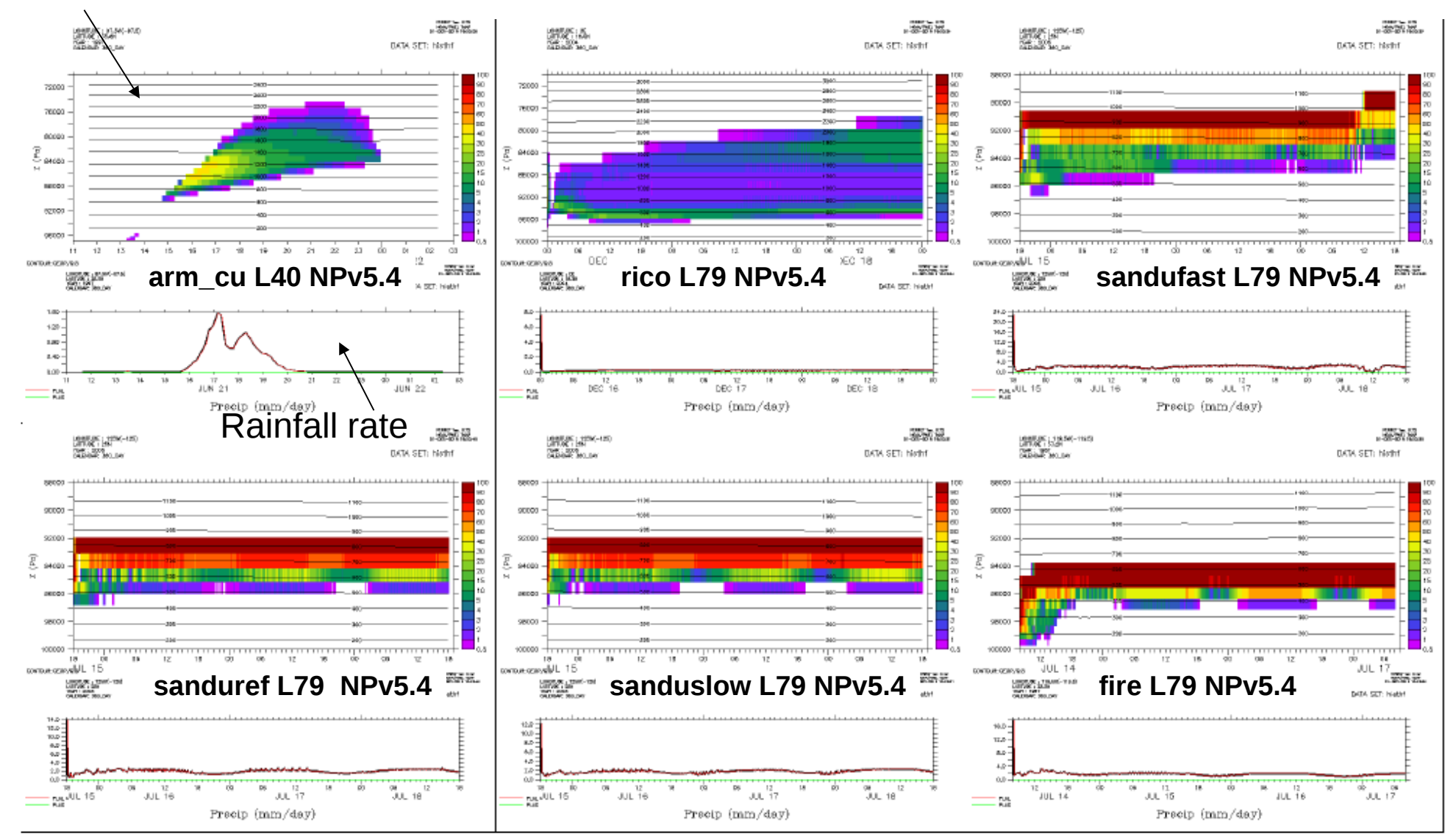

What can you do in each case directory ?

+ **compile & run** with run.sh: choose case, physical package and level number

+ Look at **initial profils and forcings** (ascii files or netcdf files)

- + Modify \*def files
- + Read readme file
- + **get results** in netcdf files (hist\*.nc)
- + **compare** to LES results if avalaible

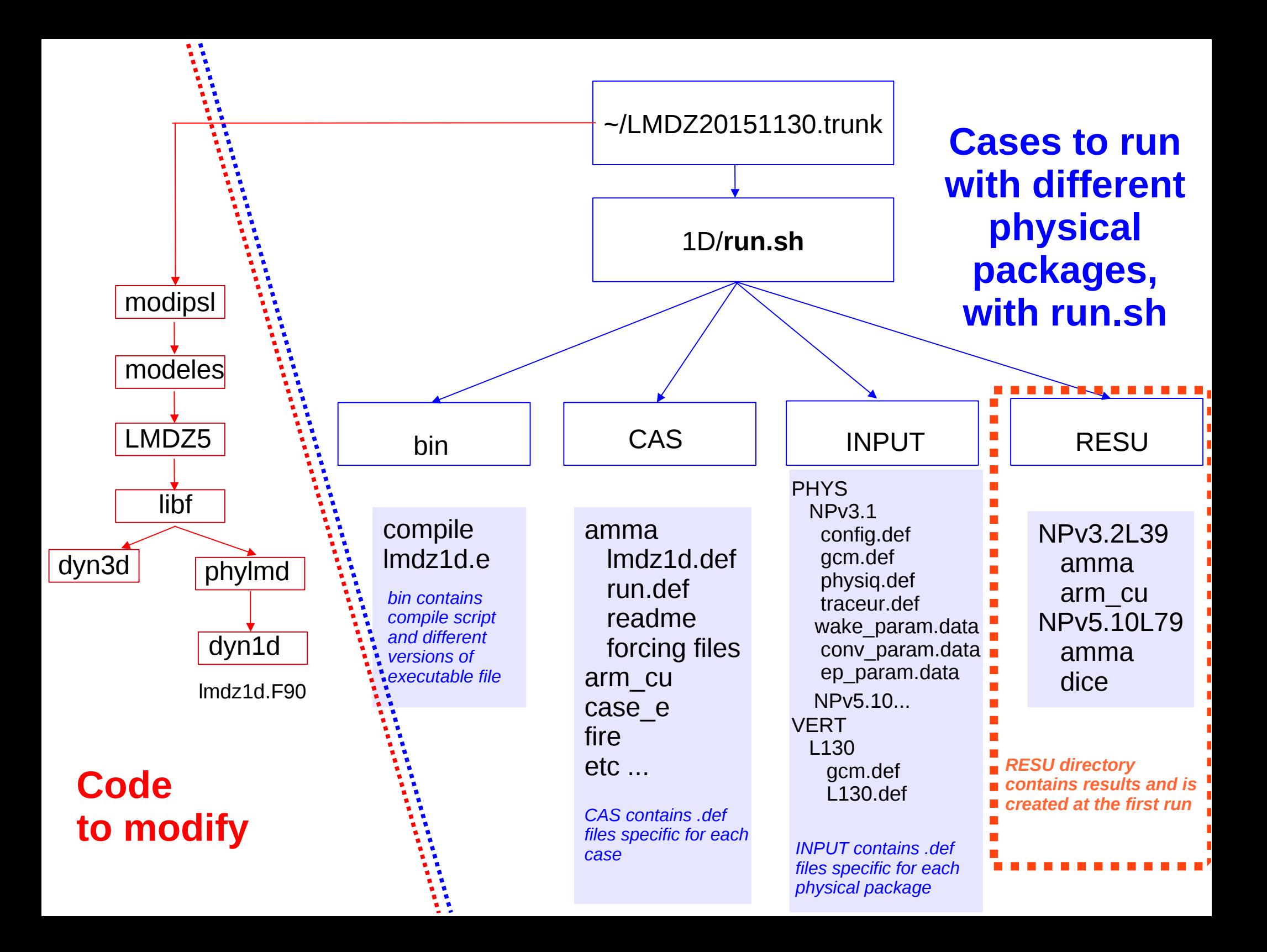

There are two ways to run the model :

- Either in « **operationnal mode** » with run.sh (several cases and physical packages)
- Or « **by hand** » with ~bin/compile then lmdz1d.e

**How to run a case or compile after modifications : With run.sh**

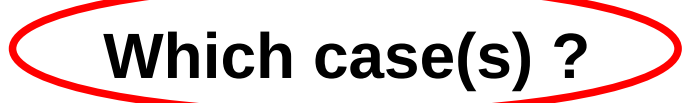

listecas="dice ihop arm\_cu rico sandufast sanduref sanduslow fire toga ayotte twpice case  $e$  amma "  $\#$  testes listecas="arm\_cu rico sandufast fire twpice amma" **listecas**="amma"

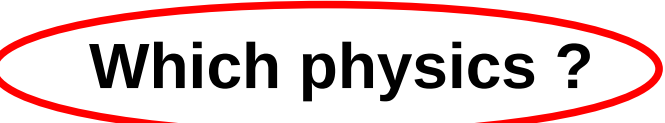

listedef="SP NPv3.1 NPv3.2 NPv4.12 NPv5.00 NPv5.10" listedef="NPv5.00 " **listedef**="NPv3.2 NPv5.00 "

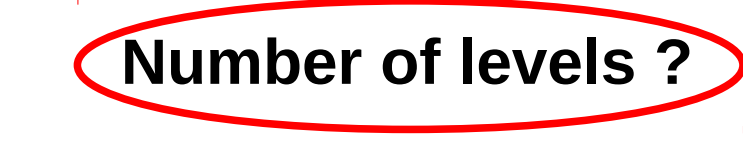

case \$DEF in SP|NPV3.1|NPv3.2) **L=**39 ;; NPv4.12) **L=**59 ;; \*) **L=**79 esac

## **Where are the results ? In LMDZtesting/1D/RESU/NPv3.2L39/amma**

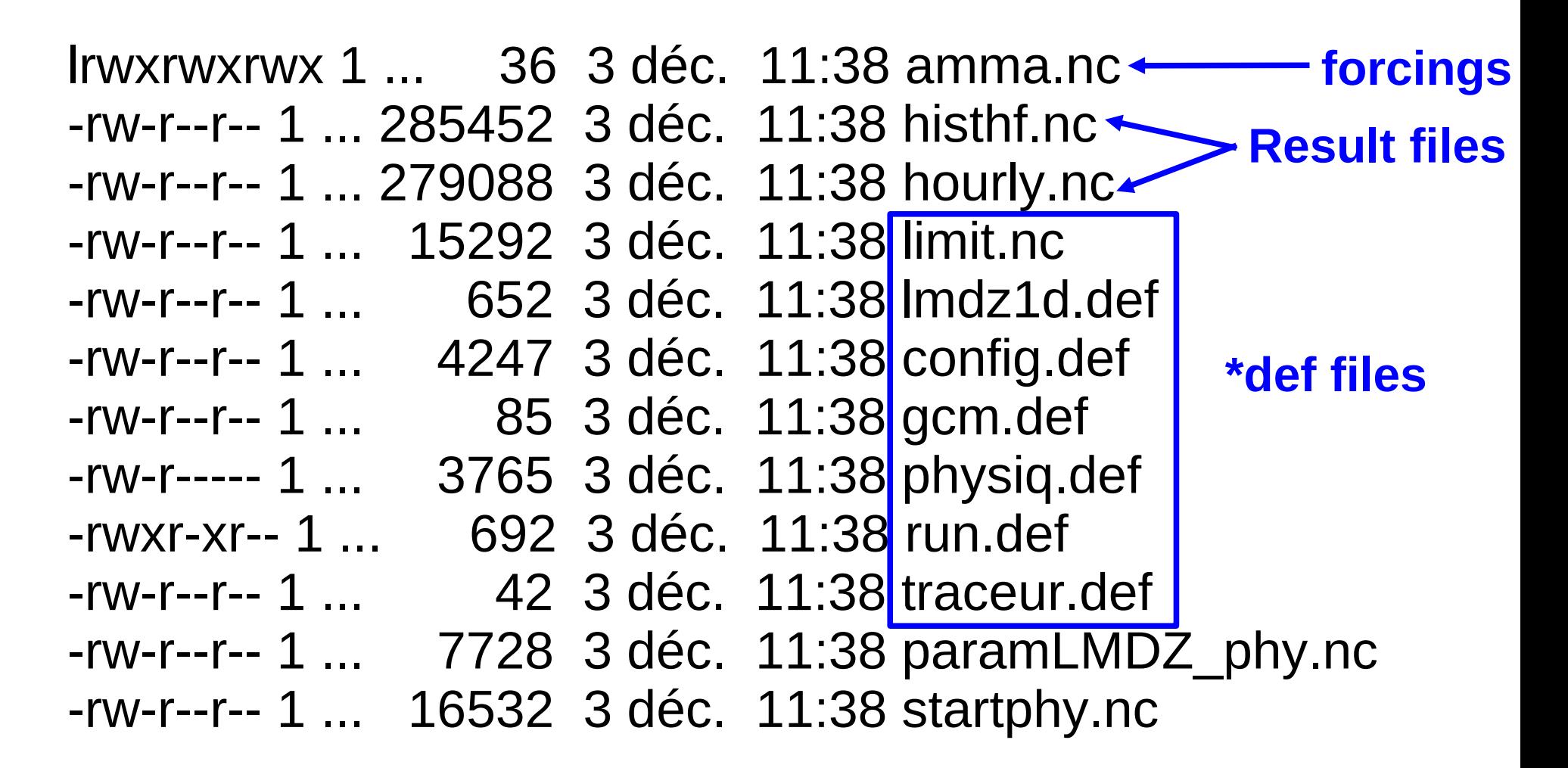

### **CAUTION !**

You can modify \*def files in ~LMDZtesting/1D/RESU and quickly rerun the model because lmdz1d.e is in this directory. **BUT BE CAREFULL** The « original » files are either under ~LMDZtesting/CAS or ~LMDZtesting/INPUT And will be replaced at each run of run.sh

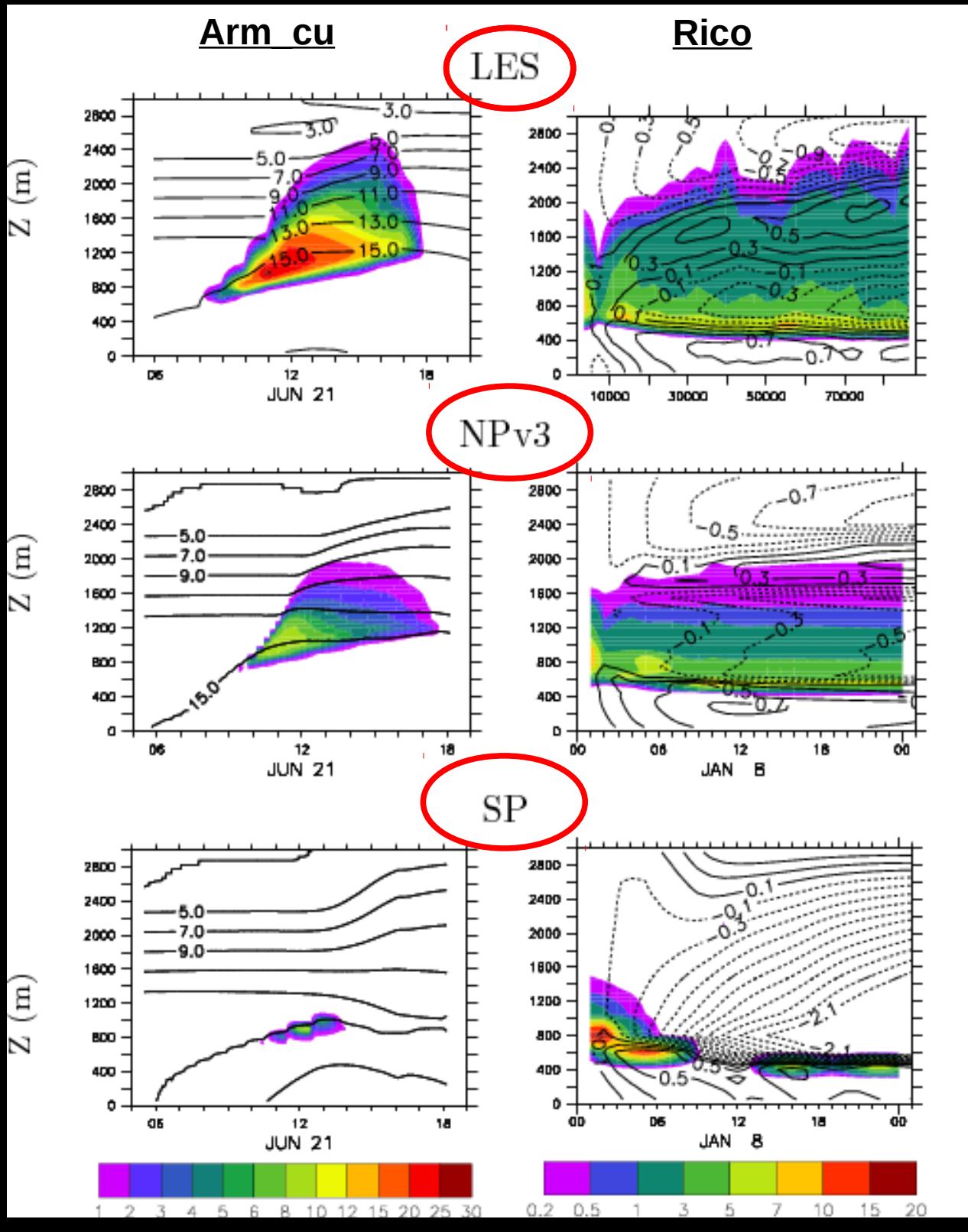

### **In LMD, we used these cases to develop New Physics version.**

For 2 cases, Arm\_cu and Rico, we compare results of « standard physics » (CMIP3), « new physics » (CMIP5) and LES model.

Shade= cloud cover Contour= specific humidity (g/kg)

### **Rico case :**

Sensitivity Tests to vertical discretization and time step

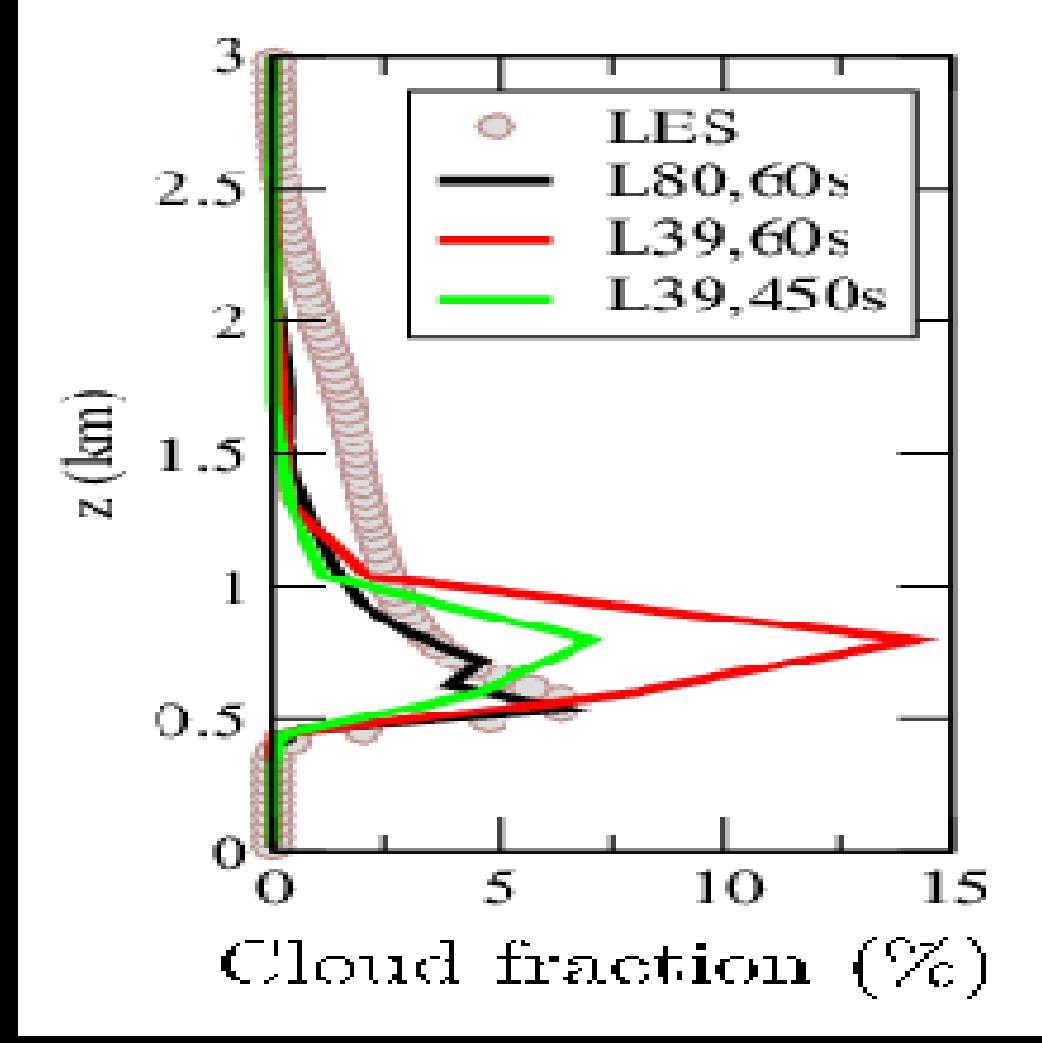

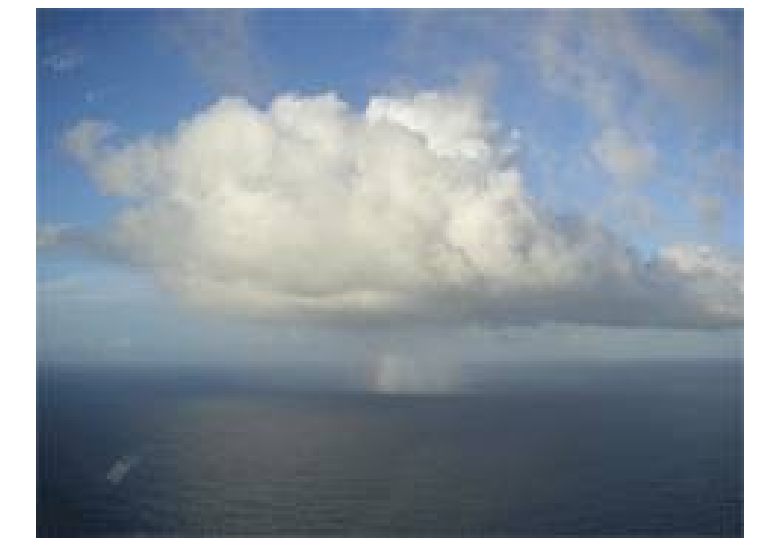

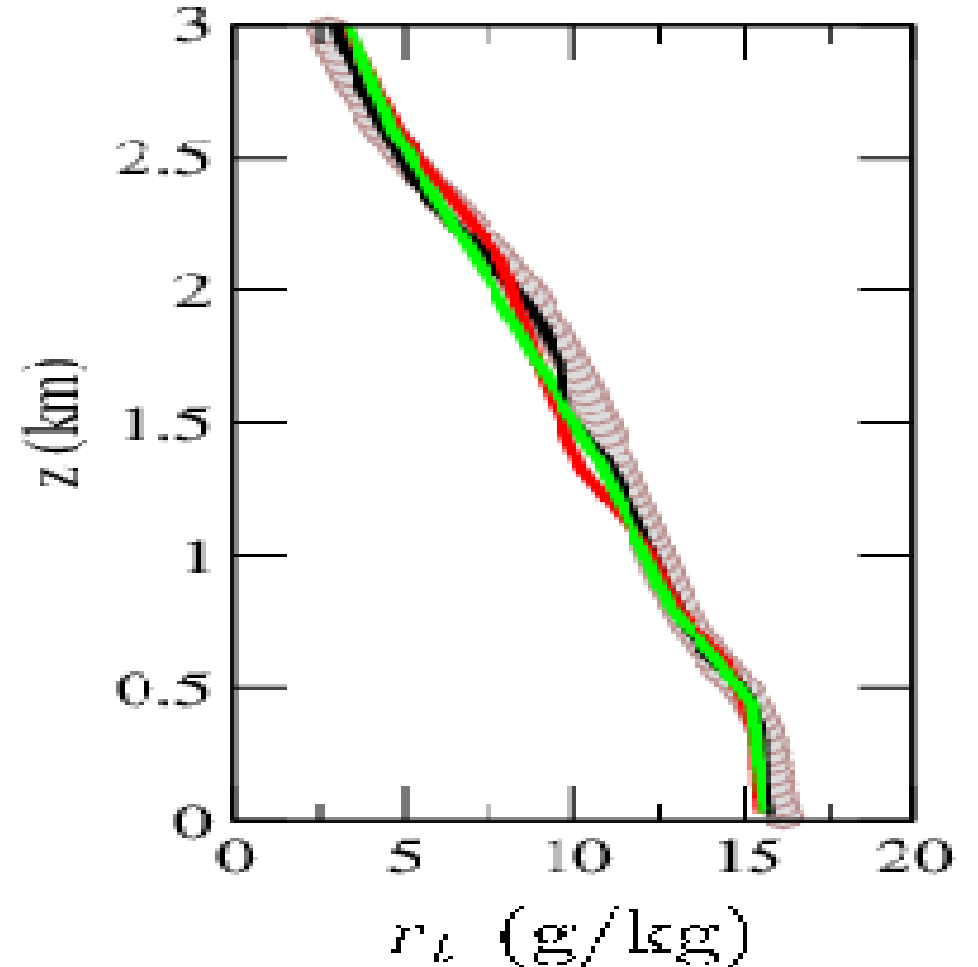

# **Recent improvements:**

# + 1D with tracers

# + 1D coupled with soil model Orchidee:

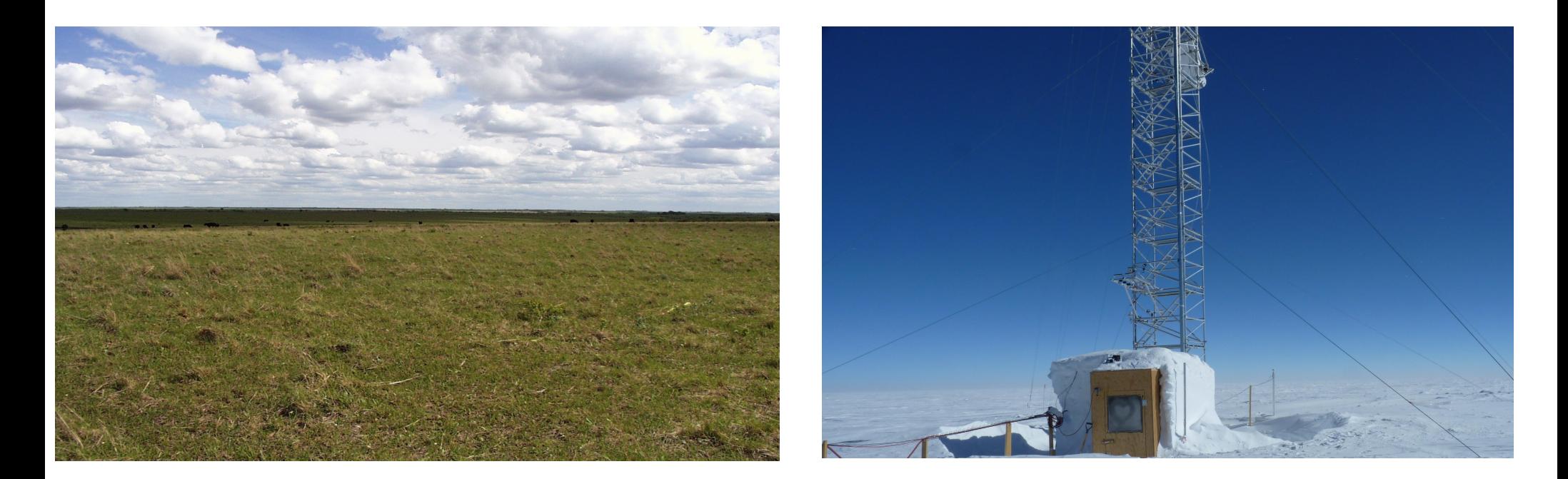

**DICE** case : characterize boundary layer In the site of SGP during 3 days/night

**GABLS4** case : interaction of a very stable boundary layer with a snow surface

+ Cindy Dynamo case (MJO study)